# Integral und Differentialrechnung  $F\ddot{\text{U}}\text{R}$ UMWELTSYSTEMWISSENSCHAFTEN

Gunther H. Peichl

Skriptum zur Vorlesung im WS 2007/2008

INSTITUT FÜR MATHEMATIK KARL–FRANZENS–UNIVERSITÄT GRAZ

# Inhaltsverzeichnis

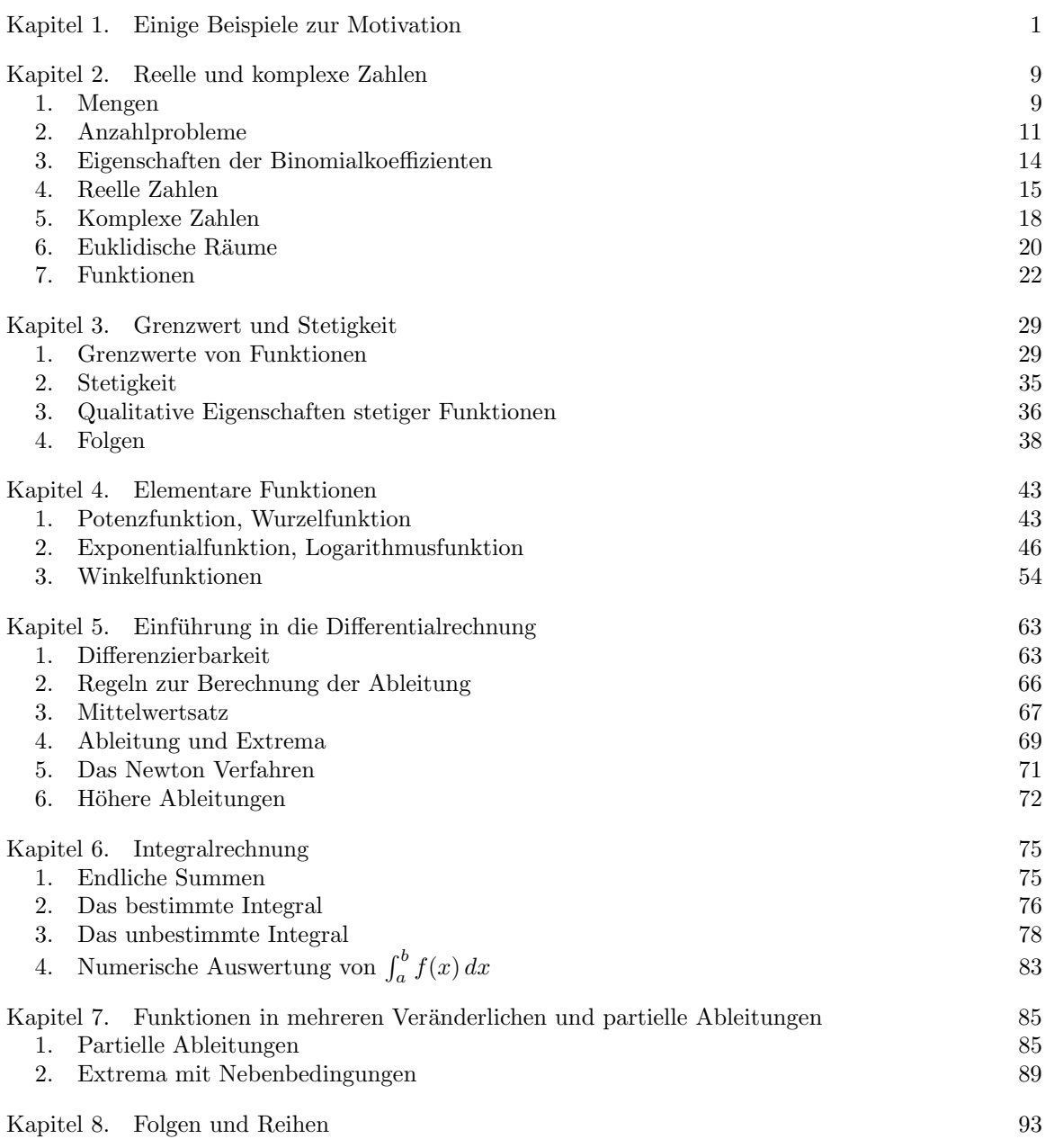

# iv INHALTSVERZEICHNIS

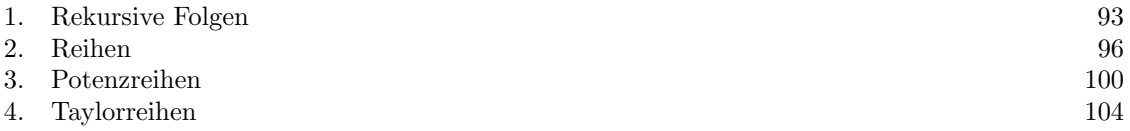

## KAPITEL 4

# Elementare Funktionen

# 1. Potenzfunktion, Wurzelfunktion

DEFINITION 1.1. Es sei  $x \in \mathbb{R}$  und  $n \in \mathbb{N}$ . Die **n-te Potenz** von x ist definiert durch

$$
x^n = \underbrace{x \cdot x \cdots x}_{n\text{-mal}},
$$

für  $x \neq 0$  setzt man

$$
x^0 = 1.
$$

#### Man nennt  $x$  Basis und  $n$  Exponent.

Für das Rechnen mit Potenzen gelten folgende wohlbekannte Regeln:

SATZ 1.1 (Rechenregeln für Potenzen).  $x^m = x^{n+m}$ ,

(2)  $(x^n)^m = x^{nm},$ 

(3)  $(xy)^n = x^n y^n$ ,

(4) Falls  $0 < x < y$  gilt  $0 < x<sup>n</sup> < y<sup>n</sup>$ .

(5) Falls  $0 < x < 1$  und  $m > n$ , dann gilt  $0 < x<sup>m</sup> < x<sup>n</sup>$ .

(6) Falls  $x > 1$  und  $m > n$ , dann gilt  $x^m > x^n$ .

Für einen festen Exponenten n nennt man die Funktion  $x \to x^n$  Potenzfunktion. Sie ist für alle  $x \in \mathbb{R}$  definiert. Um die Referenz auf diese Funktion zu erleichtern, führen wir vorübergehend die Bezeichnung  $p_n(x) = x^n$  ein.

SATZ 1.2 (Eigenschaften der Potenzfunktion  $p_n : \mathbb{R} \to \mathbb{R}$ ). (1)  $p_n$  ist stetig auf  $\mathbb{R}$ .

(2)  $p_n$  ist **gerade** für n gerade, d.h.  $p_n(x) = p_n(-x)$  für alle  $x \in \mathbb{R}$ .

(3)  $p_n$  ist **ungerade** für n ungerade, d.h.  $p_n(x) = -p_n(-x)$  für alle  $x \in \mathbb{R}$ .

- (4)  $p_n$  ist strikt monoton wachsend für n ungerade.
- 

(5) 
$$
\lim_{x \to \infty} p_n(x) = \infty
$$
, *für alle n \in \mathbb{N}*.  
\n(6)  $\lim_{x \to -\infty} p_n(x) = \begin{cases} \infty & \text{für } n \text{ gerade, \\ -\infty & \text{für } n \text{ ungerade. \end{cases}$ 

Die beiden Abbildungen 4.1 und 4.2 fassen diesen Satz noch einmal anschaulich zusammen.

 $p_n$  ist auf  $[0, \infty)$  für *n* gerade und auf R für *n* ungerade streng monoton wachsend und besitzt daher eine Umkehrfunktion. Die Umkehrfunktion der Potenzfunktion ist die Wurzelfunktion. Nach Satz 2.4 ist die Wurzelfunktion stetig.

DEFINITION 1.2. (1) Die Wurzelfunktion  $w_n$  ist für • *n* gerade:  $w_n : [0, \infty) \to [0, \infty)$ • *n* ungerade:  $w_n : \mathbb{R} \to \mathbb{R}$ definiert durch  $\sqrt[n]{y} = x \Leftrightarrow y = x^n$ 

(2) Schreibweise:  $\sqrt[n]{y} \equiv y^{1/n}$ .

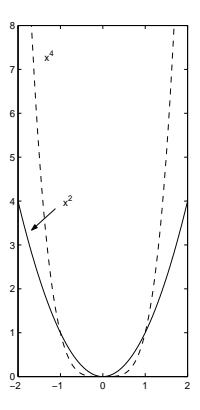

Abb. 4.1. gerade Potenzen

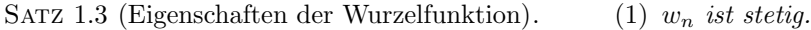

- (2)  $w_n$  ist streng monoton wachsend.
- (3)  $\lim_{x\to\infty} w_n(x) = \infty$
- (4)  $w_n$  ist ungerade für n ungerade.
- (5) Für  $0 < y < 1$  und  $m > n$  gilt  $y^{\frac{1}{m}} > y^{\frac{1}{n}}$ .
- (6) Für  $y > 1$  und  $m > n$  gilt  $y^{\frac{1}{m}} < y^{\frac{1}{n}}$ .

Abbildung 4.3 illustriert die Eigenschaften der Wurzelfunktion.

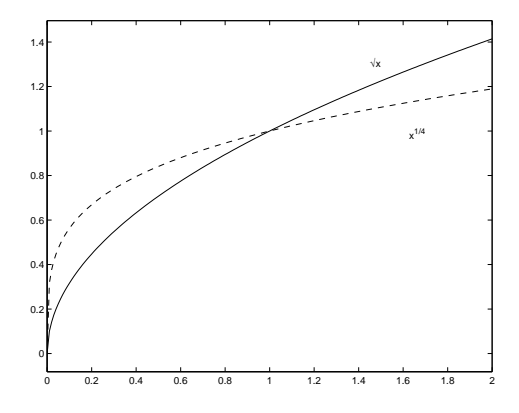

Abbildung 4.3. Wurzelfunktion

Für  $y \in [0, \infty)$  und  $p, q \in \mathbb{N}$  kann man nun einerseits  $\sqrt[q]{y^p}$ , andererseits  $(\sqrt[q]{y})^p$  betrachten. Es stellt sich heraus, daß beide Zahlen gleich sind. Es ist also unerheblich, ob man zuerst potenziert und dann die entsprechende Wurzel zieht, oder ob man umgekehrt vorgeht. Man kann daher auch  $y^{\frac{p}{q}}$  schreiben. Die Darstellung einer positiven rationalen Zahl als Quotient zweier natürlicher Zahlen ist jedoch nicht eindeutig. Man kann allerdings zeigen:

$$
ext{1st} \frac{p}{q} = \frac{r}{s}, \text{ dann gilt auch } x^{\frac{p}{q}} = x^{\frac{r}{s}} \text{ für alle } x > 0.
$$

Die Definition der Potenz mit positiven rationalen Exponenten und positiver Basis ist somit eindeutig. Es gelten die Rechenregeln aus Satz 1.1, (1)–(3). Wir erweitern nun die Definition der Potenz-, und Wurzelfunktion auf negative Exponenten:

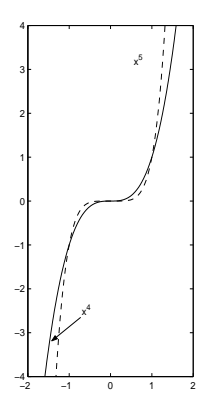

Abb. 4.2. ungerade Potenzen

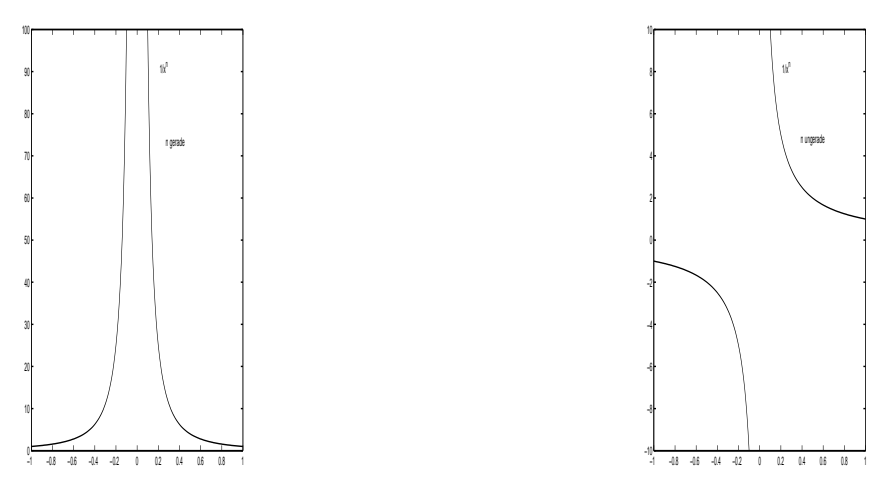

ABBILDUNG 4.4.  $x^{-2n}$ 

ABBILDUNG 4.5.  $x^{-2n+1}$ 

DEFINITION 1.3. (1) Für  $x \in \mathbb{R} \setminus \{0\}$  und  $n \in \mathbb{N}$  setzt man  $x^{-n} = \frac{1}{x^n}$ . (2) Für  $x > 0$  und  $p, q \in \mathbb{N}$  setzt man  $x^{-\frac{p}{q}} = \frac{1}{q}$  $\frac{p}{xq}$ 

Es gelten die Rechenregeln aus Satz 1.1, (1)–(3). Die Abbildungen 4.4 und 4.5 veranschaulichen die Abbildungen  $x \to \frac{1}{x^n}$ für einen geraden bzw. ungeraden Exponenten. Man erkennt

$$
\lim_{x \to \infty} \frac{1}{x^n} = \lim_{x \to -\infty} \frac{1}{x^n} = 0,
$$
  
\n
$$
\lim_{x \to 0} \frac{1}{x^n} = \infty, \qquad \text{falls } n \text{ grade,}
$$
  
\n
$$
\lim_{x \to 0^-} \frac{1}{x^n} = -\infty, \qquad \text{falls } n \text{ ungerade,}
$$
  
\n
$$
\lim_{x \to 0^+} \frac{1}{x^n} = \infty, \qquad \text{falls } n \text{ ungerade,}
$$

Jede reelle Zahl läßt sich beliebig genau durch rationale Zahlen approximieren: Für alle  $a \in \mathbb{R}$ gibt es eine Folge  $(r_n) \subset \mathbb{Q}$  mit

$$
\lim_{n \to \infty} r_n = a.
$$

Für jedes  $r_n \in \mathbb{Q}$  und  $x > 0$  ist  $x^{r_n}$  sinnvoll definiert. Man kann nun zeigen, daß

$$
\lim_{n \to \infty} x^{r_n}
$$

existiert und unabhängig ist von der Folge  $(r_n)$ , welche x approximiert. Somit ist folgende Vereinbarung sinnvoll:

DEFINITION 1.4. Es sei  $x \in (0, \infty)$ ,  $a \in \mathbb{R}$  und  $(r_n) \subset \mathbb{Q}$  eine Folge mit  $\lim_{n\to\infty} r_n = a$ . Dann ist

$$
x^a: = \lim_{n \to \infty} x^{r_n}
$$

Für das Rechnen mit reellen Potenzen gelten folgende Regeln:

SATZ 1.4. Es seien x,  $y > 0$  und  $a, b \in \mathbb{R}$ . Dann gilt

(1)  $x^{a+b} = x^a x^b$ , (2)  $(xy)^a = x^a y^a$ ,

- (3)  $(x^a)^b = x^{ab} = (x^b)^a$ ,<br>
(4)  $x^a \neq 0$  und  $x^{-a} = \frac{1}{x^a}$ ,<br>
(5)  $(\frac{x}{y})^a = x^a y^{-a}$ .
- 
- 
- (6) Für  $a > 0$  und  $0 < x < y$  gilt  $x^a < y^a$ .
- (7) Für  $x > 1$  und  $a < b$  gilt  $x^a < x^b$ .
- (8) Für  $x \in (0,1)$  und  $a < b$  gilt  $x^b < x^a$ .

SATZ 1.5. Es sei  $a \in \mathbb{R}$  und  $a \neq 0$ . Für die allgemeine Potenzfunktion

$$
p_a = \begin{cases} (0, \infty) \to \mathbb{R} \\ x \mapsto x^a \end{cases}
$$

 $qilt$ 

- $(1)$   $p_a$  ist stetig.
- (2)  $p_a$  ist eine Bijektion von  $(0, \infty)$  auf  $(0, \infty)$ .
- (3)  $p_a$  ist streng monoton wachsend für  $a > 0$  und streng monoton fallend für  $a < 0$ .

Abbildung 4.6 illustriert das qualitative Verhalten der allgemeinen Potenzfunktion  $p_a$  für verschiedene Exponenten  $a$ .

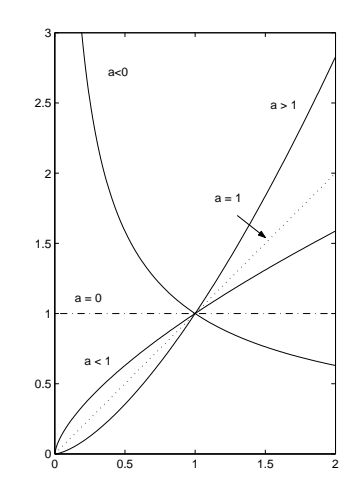

ABBILDUNG 4.6. Allgemeine Potenz

### 2. Exponentialfunktion, Logarithmusfunktion

Bestandsproportionale Änderungen treten beispielsweise auf

- 
- in der Populationsdynamik :  $\frac{\Delta P(t)}{\Delta t} = \lambda P(t)$ ,<br>
 beim radioaktiven Zerfall:  $-\frac{\Delta m(t)}{\Delta t} = \lambda m(t)$ ,<br>
(*m*(*t*) bezeichnet die Zur Zeit *t* vorhandene Substanzmenge)<br>
 in der Reaktionskinetik:  $\frac{\Delta c(t)}{\Delta t} = \lambda c(t)$ ,<br>
(*c* 
	-
	-

Allen Beispielen gemeinsam ist die Annahme, daß die mittlere Änderungsrate einer Bestandsgröße  $y$  über einem kleinen Zeitintervall  $\Delta t$  proportional ist zum Wert der Bestandsgröße am Beginn des betrachteten Zeitraumes

$$
\frac{\Delta y(t)}{\Delta t} = \lambda y(t).
$$

 $\overline{AB}$ 

BEISPIEL 2.1. Die Biomasse einer Bakterienkultur verdoppele sich alle 3 Stunden. Anfänglich sind 3 g vorhanden. Wie entwickelt sich die Biomasse im Laufe der Zeit? (Zeiteinheit Stunden)

Lösung. Es bezeichne  $B(t)$  die Biomasse zur Zeit t (in Stunden). Zu Beginn des Experimentes  $(t = 0)$  war  $B(0) = B_0$  g Biomasse vorhanden. Da sich die Biomasse alle 3 Stunden verdoppelt, gilt

$$
B(t+3) = 2B(t).
$$

Unter der Annahme einer bestandsproportionalen Zuwachsrate folgt mit ∆t = 1

$$
B(t+1) - B(t) = \lambda B(t),
$$

also

$$
B(t+1) = rB(t)
$$

mit  $r = \lambda + 1$ . Für die unbekannte Konstante r ergibt sich aus

$$
B(t+3) = rB(t+2) = r2B(t+1) = r3B(t) \stackrel{!}{=} 2B(t)
$$

die Beziehung

$$
r^3 = 2
$$
, d.h.  $r = \sqrt[3]{2}$ .

Es folgt

$$
B(1) = rB0,
$$
  
\n
$$
B(2) = rB(1) = r2B0,
$$
  
\n
$$
B(3) = rB(2) = r3B0
$$
, etc.

Man erkennt das Bildungsgesetz für die Dynamik der Biomasse

$$
B(t) = B_0 r^t = B_0 2^{\frac{t}{3}}.
$$

Beispiel 2.2. Wir betrachten nun die Entwicklung einer Bakterienkultur unter der Annahme

$$
P(t + \Delta t) - P(t) \approx \lambda P(t) \Delta t.
$$

(vgl Beispiel 0.4). Dieser Ansatz ist nur für kurze Zeitintervalle ∆t sinnvoll, da sich während dieser Zeitspanne die Populationsgröße ändert. Für hinreichend kurze Zeitintervalle kann man allerdings  $davon$  ausgehen,  $daf$  nur die zur Zeit t vorhandenen Bakterien sich vermehren können. Die Populationsgröße zur Zeit  $t = 0$  sei  $P(0) = P_0$ , gesucht ist  $P(t)$  für  $t > 0$ .

LÖSUNG. Um  $P(t)$  zu berechnen, unterteilt man das Intervall  $[0, t]$  in n gleich lange Teilintervalle der Länge  $\Delta t = \frac{t}{n}$  und setzt  $t_i = \frac{i}{n}t, i = 0, \ldots, n$ . Es folgt

$$
P(t_n) \approx P(t_{n-1}) + \lambda \Delta t P(t_{n-1})
$$
  
=  $(1 + \lambda \frac{t}{n}) P(t_{n-1})$   
 $\approx (1 + \lambda \frac{t}{n}) (P(t_{n-2}) + \lambda \Delta t P(t_{n-2}))$   
=  $(1 + \lambda \frac{t}{n})^2 P(t_{n-2}) = \cdots$   
 $\approx (1 + \lambda \frac{t}{n})^n P(t_0).$ 

Es liegt nahe zu vermuten, daß eine Verfeinerung der Unterteilung des Zeitintervalles  $[0, t]$  zu einer besseren Approximation von  $P(t)$  führt und im Idealfall

$$
P(t) = \lim_{n \to \infty} (1 + \lambda \frac{t}{n})^n P_0
$$

¤

gilt. Dieser Grenzwert existiert, denn man kann (mit einigem Aufwand) zeigen

$$
\lim_{n \to \infty} (1 + \frac{x}{n})^n = e^x, \quad x \in \mathbb{R},
$$

wobei  $e = 2,71828...$  die Euler'sche Zahl bezeichnet. Man erhält somit für die Populationsgröße

$$
P(t) = P_0 e^{\lambda t}.
$$

 $\Box$ 

Die beiden Beispiele führten uns zwanglos auf einen neuen Typ von Funktionen, bei dem die unabhängige Variable im Exponenten steht:

DEFINITION 2.1 (Exponentialfunktion). Die Exponentialfunktion ist definiert durch

$$
\exp = \begin{cases} \mathbb{R} \to \mathbb{R} \\ x \mapsto \lim_{n \to \infty} (1 + \frac{x}{n})^n. \end{cases}
$$

Anstelle  $\exp(x)$  schreibt man auch  $e^x$ .

Man kann zeigen, daß  $\exp(x)$  tatsächlich mit der reellen Potenz  $e^x$  übereinstimmt. Dies wurde in der Bezeichnung bereits vorweggenommen. Es gelten somit die Rechenregeln aus Satz 1.4. Manchmal ist es zweckmäßig nicht nur die Eulersche Zahl als Basis für die Exponentialfunktion zur Verfügung zu haben:

SATZ 2.1 (Satz und Definition). Die Exponentialfunktion zur Basis  $a > 0$ ,  $a \neq 1$ 

$$
\exp_a := \begin{cases} \mathbb{R} \to \mathbb{R} \\ x \mapsto a^x \end{cases}
$$

hat folgende Eigenschaften:

- (1)  $\exp_a$  ist stetig.
- (2)  $\exp_a$  ist eine Bijektion von R auf  $(0, \infty)$ .
- (3)  $\exp_a$  ist streng monoton wachsend für  $a > 1$  und streng monoton fallend für  $a < 1$ .
- (4) Für alle  $x \in \mathbb{R}$  gilt  $\exp_a(x) > 0$ ,  $\exp_a(0) = 1$ .
- (5)  $\lim_{x\to\infty} \exp_a(x) = \infty$  and  $\lim_{x\to\infty} \exp_a(x) = 0$  für  $a > 1$

Abbildung 4.7 illustriert das qualitative Verhalten von  $\exp_a$  für  $a = 2$  und  $a = \frac{1}{2}$ .

(1) Für positive  $\lambda$  wächst die Exponentialfunktion  $e^{\lambda t}$  rascher als jede Potenz-SATZ 2.2. funktion, insbesonders gilt

$$
\lim_{t \to \infty} \frac{t^a}{e^{\lambda t}} = 0, \quad \text{für alle } a > 0
$$

(2) Für negative  $\lambda$  konvergiert die Exponentialfunktion  $e^{\lambda t}$  rascher gegen Null als jede Potenzfunktion anwächst, insbesonders gilt

$$
\lim_{t \to \infty} t^a e^{\lambda t} = 0, \quad \text{für alle } a > 0
$$

Da jede Exponentialfunktion  $\mathbb R$  bijektiv auf  $(0, \infty)$  abbildet, existiert die Umkehrfunktion:

DEFINITION 2.2 (Logarithmusfunktion). (1) Die Umkehrfunktion der Exponentialfunktion  $\exp_a: \mathbb{R} \to (0, \infty), a > 0, a \neq 1$  definiert die **Logarithmusfunktion zur Basis a** 

$$
g_a\colon (0,\infty)\to \mathbb{R}
$$

 $1<sub>0</sub>$ 

- (2) Somit gilt:  $x = \log_a(y) \Leftrightarrow y = \exp_a(x) = a^x$
- (3)  $\log_a(y)$  heißt Logarithmus von y zur Basis a.

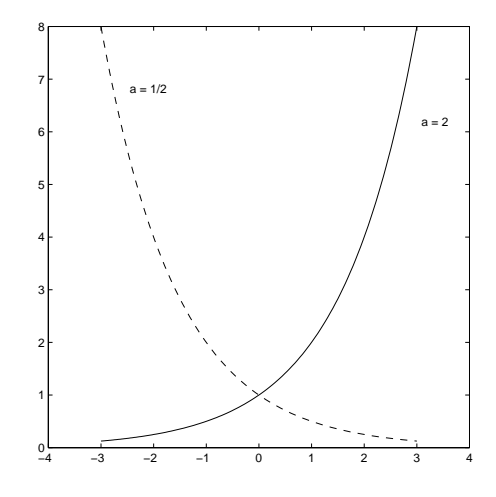

ABBILDUNG 4.7.  $exp_a$ 

Bemerkung 2.1. Von Bedeutung sind die Basen:

- (1)  $a = 10$ : dekadische Logarithmen
- (2)  $a = 2$ : binäre Logarithmen
- (3)  $a = e$ : natürliche Logarithmen

An Stelle von  $log_e(y)$  schreibt man allgemein  $ln(y)$ .

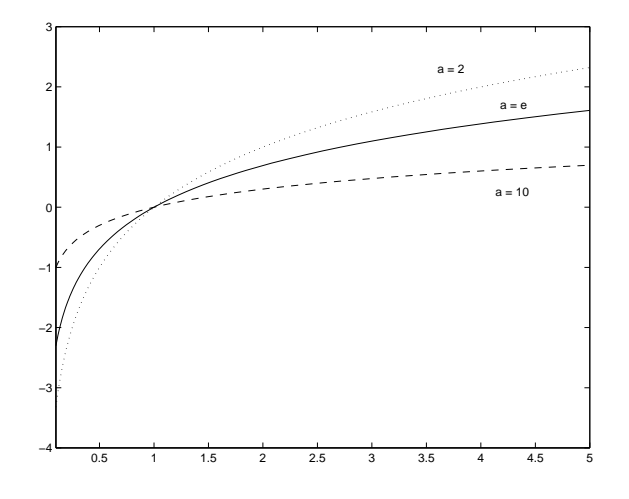

ABBILDUNG 4.8. Logarithmus

SATZ 2.3 (Rechenregeln für den Logarithmus). Es sei  $a > 0$  und  $a \neq 1$ .

- (1) Für alle  $y \in (0, \infty)$  gilt  $a^{\log_a y} = y$ .
- (2) Für alle  $x \in \mathbb{R}$  gilt  $\log_a a^x = x$ .
- (3) Die Rechenregeln für die Exponentialfunktion übertragen sich auf die Logarithmusfunktion folgendermaßen: es seien im Folgenden  $x, y > 0$ . (a)  $\log_a 1 = 0$ ,
- (b)  $\log_a(xy) = \log_a x + \log_a y$ ,
- (c)  $\log_a x^y = y \log_a x$ ,
- (d)  $\log_a \frac{x}{y} = \log_a x \log_a y$ ,  $y \in \mathbb{R}$
- (e)  $\log_b x = \log_b a \log_a x$ ,  $b > 0$ ,  $b \neq 1$

Abbildung 4.8 veranschaulicht die Logarithmusfunktion für die Basen  $a = 2$ ,  $a = e$  und  $a = 10$ .

SATZ 2.4 (Eigenschaften der Logarithmusfunktion). (1)  $\log_a$  ist stetig. (2)  $log_a$  ist streng monoton wachsend für  $a > 1$ . Ferner gilt

 $\lim_{x \to \infty} \log_a x = \infty$ ,  $\lim_{x \to 0^+} \log_a x = -\infty$ .

(3) Für  $a > 1$  wächst der Logarithmus langsamer als jede Potenzfunktion. Insbesonders gilt für beliebiges  $\alpha > 0$ 

$$
\lim_{x \to \infty} \frac{1}{x^{\alpha}} \log_a x = 0, \qquad \lim_{x \to 0^+} x^{\alpha} \log_a x = 0.
$$

Beispiel 2.3. Aus der Definition folgt unmittelbar

 $10^0 = 1$   $\log_{10} 1 = 0$  $a^0 = 1$ ,  $a > 0$   $\log_a 1 = 0$  $10^2 = 100$   $\log_{10} 100 = 2$ <br>  $\frac{1}{8} = (\frac{1}{2})^3 = 2^{-3}$   $\log_2 \frac{1}{8} = -3$ <br>  $\sqrt{10} = 10^{1/2}$   $\log_{10} \sqrt{10} = 10^{-1/2}$  $\sqrt{10} = \frac{1}{2}$ 

Logarithmiert man die Identität

$$
a^{\log_a y} = y
$$

bezüglich einer Basis  $b$ , ergibt sich folgende Umrechnungsformel für Logarithmen

$$
\log_b y = \log_b(a^{\log_a y}) = \log_b a \log_a y.
$$

Als Beispiel betrachten wir die Umwandlung dekadischer in natürliche Logarithmen ( $b = e$  und  $a = 10$ 

$$
\ln y = \ln 10 \log_{10} y.
$$

Da der Logarithmus nur sehr langsam wächst, ist er bestens zur Darstellung sehr großer bzw. sehr kleiner Zahlen geeignet:

$$
log_{10} 1 = 0,
$$
  
\n
$$
log_{10} 1000 = 3,
$$
  
\n
$$
log_{10} \frac{1}{1000} = -3,
$$
  
\n
$$
log_{10} 10^{-10} = -10.
$$
  
\n
$$
log_{10} 10^{-10} = -10.
$$

Eine weitere Anwendung der Logarithmen ergibt sich bei der Auflösung von Exponentialgleichungen.

Beispiel 2.4. Ein radioaktives Isotop zerfalle mit einer Halbwertszeit von 4 sec. Man bestimme die charakteristische Zerfallskonstante des Isotops.

LÖSUNG. Das Gesetz des radioaktiven Zerfalls lautet

$$
m(t) = m_0 e^{-\lambda t}, \quad t > 0.
$$

Aus  $m(t+4) = \frac{1}{2}m(t)$  ergibt sich

$$
m_0 e^{-\lambda(t+4)} = \frac{1}{2} m_0 e^{-\lambda t},
$$

woraus

$$
e^{-4\lambda} = \frac{1}{2}
$$
 folgt. Durch Logarithmieren findet man  

$$
-4\lambda = \ln \frac{1}{2} = -\ln 2,
$$
also  

$$
\lambda = \frac{1}{4} \ln 2.
$$

also

Logarithmen sind auch hilfreich bei der Entscheidung, ob ein bestimmter Datensatz eher durch ein exponentielles Wachstum  $y = ae^{bx},$ 

oder durch ein Potenzgesetz

$$
y = ax^b
$$

beschrieben wird. Logarithmiert man nämlich die beiden Ansätze, ergibt sich

- (4.1)  $\ln y = \ln a + bx$ , exponentielles Wachstum,
- (4.2)  $\ln y = \ln a + b \ln x$ , Potenzgesetz.

Beim exponentiellen Wachstum besteht also ein linearer Zusammenhang zwischen ln y und x, beim allometrischen Wachstum hingegen hängt ln y linear von ln x ab. Dies kann sichtbar gemacht werden durch eine semilogarithmische bzw. doppeltlogarithmische Darstellung der Daten, bei der man  $\ln y$  versus x bzw.  $\ln x$  aufträgt.

 $\Box$ 

BEISPIEL 2.5. Gegeben seien die beiden Datensätze

| $x$ | 0.2   | 0.6  | 1.0  | 1.4  | 1.8  | 2.2  |
|-----|-------|------|------|------|------|------|
| $y$ | 120.1 | 73.0 | 26.3 | 15.2 | 9.2  | 3.3  |
| $x$ | 0.11  | 0.37 | 0.43 | 0.69 | 0.93 | 1.28 |
| $y$ | 6.4   | 19.2 | 15.3 | 24.9 | 37.3 | 33.9 |

Man stelle die Datensätze halb-, bzw. doppelt logarithmisch dar und entscheide, welcher der Datensätze besser durch ein Exponentialgesetz  $y = ce^{\lambda x}$  bzw. ein Potenzgesetz  $y = cx^{\lambda}$  dargestellt wird. Ferner bestimme man eine Schätzung für c und  $\lambda$ .

Lösung. Wir betrachten den ersten Datensatz: im ersten Schritt transformiert man die Daten:

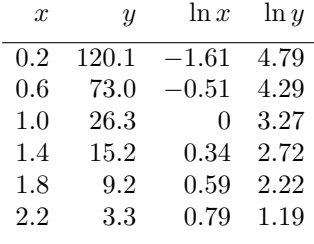

Als nächstes stellt man die transformierten Daten dar. Die Abbildungen 4.9 und 4.10 zeigen die semilogarithmische bzw. doppeltlogarithmische Darstellung des 1. Datensatzes. Da die semilogarithmische Darstellung eher einen linearen Zusammenhang widerspiegelt, wird nahegelegt, daß den Daten ein Exponentialgesetz  $y = ce^{\lambda x}$  zugrunde liegt. Eine Schätzung für die Parameter c und  $\lambda$  erhält man, indem man durch die transformierten Daten eine **Ausgleichsgerade** legt, d.h. eine Gerade, deren Abweichungen von den Daten sich im Mittel ausgleichen. Dies erfolgt vorerst durch Augenmaß. Abbildung 4.11 zeigt die transformierten Daten und die Ausgleichsgerade. Da diese

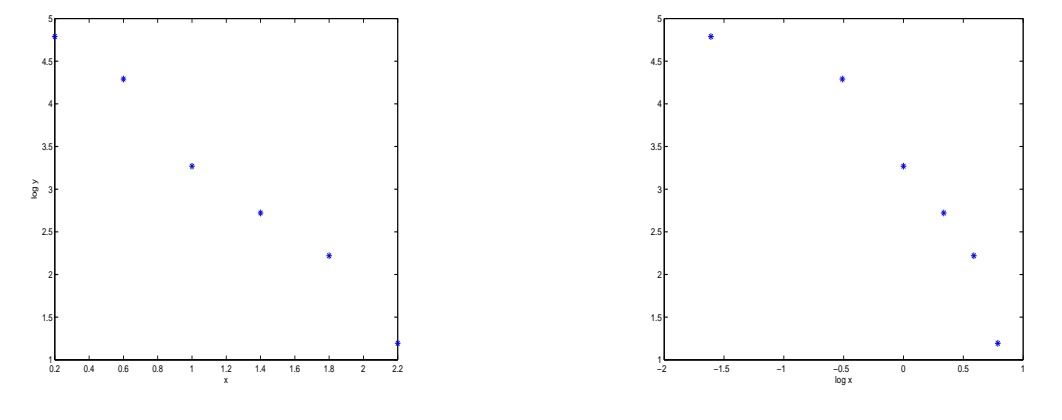

Abbildung 4.9. semilogarithmisch

**ABBILDUNG** 4.10. doppeltlogarithmisch

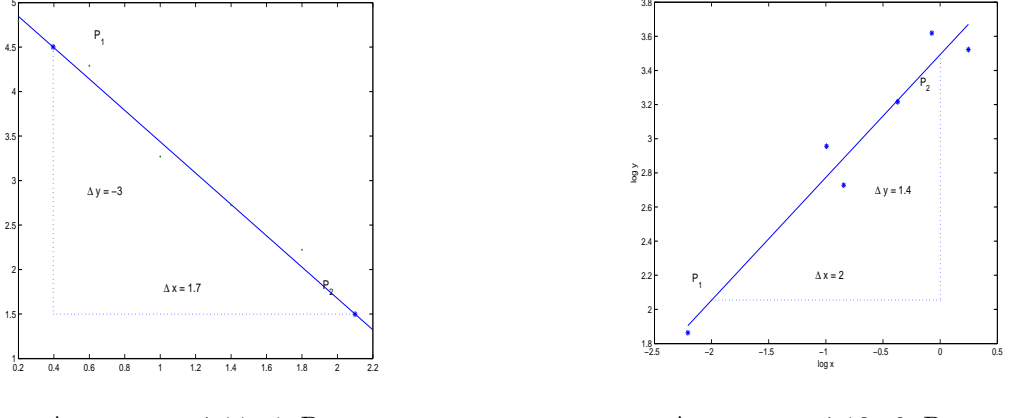

Abbildung 4.11. 1. Datensatz

Abbildung 4.12. 2. Datensatz

die beste Approximation eines transformierten Exponentialgesetzes an die Daten darstellt, wird sie analytisch durch

$$
\ln y = \ln c + \lambda x
$$

dargestellt. Die Parameter  $\lambda$  und ln c können von der Ausgleichsgeraden abgelesen werden. Ihr Anstieg ergibt  $\lambda$ . Dazu wählen wir 2 Punkte auf der Ausgleichsgeraden (ein transformierter Datenpunkt ist nur zulässig, wenn er zufällig auf der Ausgleichsgeraden liegt), hier (man achte auf die unterschiedliche Skalierung der Achsen!)

$$
P_1 = (0.4, 4.5) \qquad \qquad P_2 = (2.1, 1.5)
$$

und somit

$$
\lambda = \frac{y_2 - y_1}{x_2 - x_1} = \frac{4.5 - 1.5}{0.4 - 2.1} = -\frac{3}{1.7} = -1.76.
$$

Setzt man die Koordinaten etwa von  $\mathcal{P}_2$  in die Geradengleichung ein, erhält man

$$
\ln c = 1.5 - (-1.76)2.1 = 5.19
$$

und somit

$$
c = e^{5.19} = 180.5.
$$

Der 1. Datensatz ist somit mit dem Exponentialgesetz

$$
y = 180.5e^{-1.76x}
$$

verträglich.

Die Abbildungen 4.13 und 4.14 zeigen die semilogarithmische, bzw. doppeltlogarithmische Darstellungen des 2. Datensatzes, welche auf ein Potenzgesetz schließen lassen. Die entsprechende Ausgleichsgerade

$$
\ln y = \ln c + \lambda \ln x
$$

ist in Abbildung 4.12 eingetragen. Ihr Anstieg ergibt somit wieder  $\lambda$ . Wie vorhin wählen wir 2 Punkte auf der Ausgleichsgeraden, etwa

$$
P_1 = (0, 3.5) \qquad \qquad P_2 = (-2, 2.1).
$$

Dies ergibt

$$
\lambda = \frac{y_2 - y_1}{x_2 - x_1} = \frac{3.5 - 2.1}{0 - (-2)} = 0.7
$$

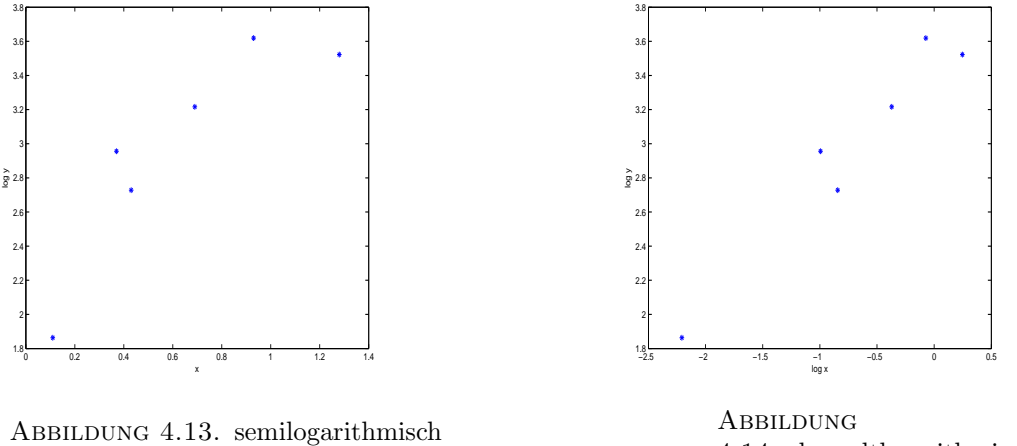

4.14. doppeltlogarithmisch

Da die Gerade die Ordinatenachse schneidet, kann man ln c direkt ablesen (dies ist auch der Grund für die Wahl von  $P_1$ ):

$$
\ln c = 3.5 \qquad \text{also } c = 33.
$$

Beim 2. Datensatz kann man somit vom Potenzgesetz

$$
y = 33x^{.7}
$$

ausgehen.

#### 3. Winkelfunktionen

DEFINITION 3.1.  $f: \mathbb{R} \to \mathbb{R}$  heißt **periodisch** mit Periode  $T > 0$  genau dann, wenn

$$
f(t+T) = f(t)
$$

für alle  $t \in \mathbb{R}$  gilt

Periodische Vorgänge werden mit Hilfe von Winkelfunktionen beschrieben. Wir gehen von der intuitiven Vorstellung eines Winkels aus. Für die Messung der Größe eines Winkels stehen verschiedene Einheiten zur Verfügung: Einerseits kann man den Einheitskreis in 360 gleiche Abschnitte unterteilen. Jedem dieser Abschnitte entspricht ein Winkel von 1 Grad. Ein Winkel von 1 Grad wird weiter in 60 Minuten, jede Minute in 60 Sekunden unterteilt. Für die Praxis ist damit eine in den meisten Fällen ausreichende Auflösung gegeben.

Schreibweise: 36° 15′ 20" entspricht einem Winkel von 36 Grad, 15 Minuten und 20 Sekunden.

Obwohl weit verbreitet, ist diese Einheitenwahl für die Größe eines Winkels für mathematische Anwendungen nicht optimal, da die Unterteilung des Einheitskreises in 360 Abschnitte vollkommen willkürlich ist. Eine andere absolut gleichberechtigte Möglichkeit wäre die Unterteilung in 400 Abschnitte, bei welcher ein rechter Winkel 100 Grad entspräche. Diese Winkeleinheiten werden Neugrad genannt. Natürlicher ist es, die Größe eines Winkels über die Länge des entsprechenden Bogens auf dem Einheitskreis zu messen. Bei dieser Art der Winkelmessung heißt die Einheit 1 Radiant  $= 1$  rad. Sie ist eine dimensionslose Größe. Die neue Einheit wird fixiert durch die Festlegung, daß einem vollen Umlauf die Bogenlänge  $2\pi$  entspricht. Aus der Definition ergibt sich unmittelbar, daß

¤

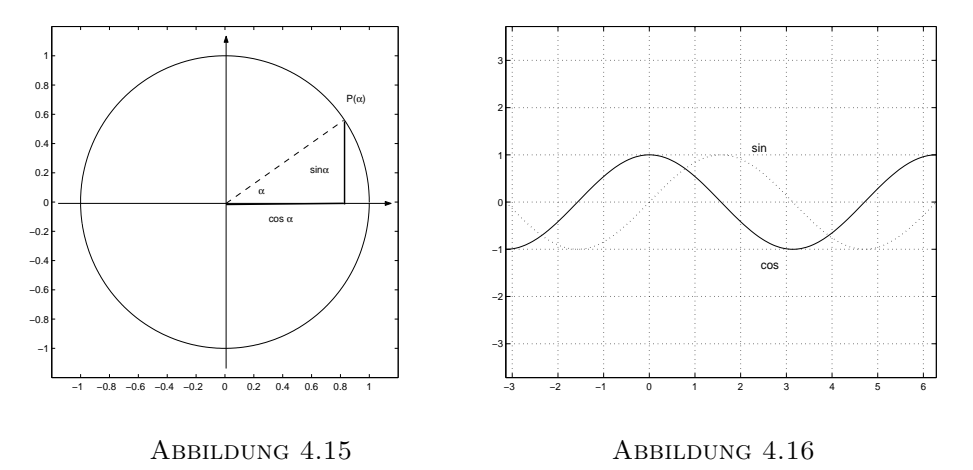

Bogenmaße (Gradmaße), welche sich um Vielfache von  $2\pi$  (360°) unterscheiden, denselben Winkel beschreiben.

$$
2\pi \text{ rad} = 360^{\circ}
$$
  

$$
1 \text{ rad} = \left(\frac{360}{2\pi}\right)^{\circ}
$$
  

$$
1^{\circ} = \frac{2\pi}{360} \text{ rad}
$$
  
Grad 0 30 45 60 90 120 180 270 360  
Radiant 0  $\frac{\pi}{6}$   $\frac{\pi}{4}$   $\frac{\pi}{3}$   $\frac{\pi}{2}$   $\frac{2\pi}{3}$   $\pi$   $\frac{3\pi}{2}$   $2\pi$ 

Wir fixieren nun im Mittelpunkt des Einheitskreises ein kartesisches Koordinatensystem und ordnen jeder reellen Zahl  $\alpha$  jenen Punkt  $P(\alpha)$  auf dem Einheitskreis zu, dessen Entfernung auf dem Einheitskreis vom Punkt (1,0) gemessen entgegen dem (im) Uhrzeigersinn für  $\alpha > 0$  ( $\alpha < 0$ )gerade  $|\alpha|$  Längeneinheiten beträgt. Die Einheit ist dabei wieder so gewählt, daß der Zahl 2π wieder der Ausgangspunkt  $(1, 0)$  entspricht. Schreibt man die kartesischen Koordinaten von  $P(\alpha)$  in der Form  $(\cos \alpha, \sin \alpha)$  ergeben sich die Winkelfunktionen Kosinus und Sinus naturgemäß als Abbildungen

$$
\cos, \sin \colon \mathbb{R} \to [-1, 1],
$$

vgl. Abbildung 4.15.

Aus den Abbildungen 4.15 – 4.19 liest man leicht folgende Eigenschaften von Sinus und Kosinus ab:

SATZ 3.1. (1) Sinus und Kosinus sind  $2\pi$ -periodisch.

- (2) Die Nullstellen des Sinus sind  $x_k = k\pi$ ,  $k \in \mathbb{Z}$ .
- (3) Die Nullstellen des Kosinus sind  $x_k = (2k+1)\frac{\pi}{2}$ ,  $k \in \mathbb{Z}$ .
- (4) Für alle Winkel  $\alpha$  gilt:
	- (a)  $\sin^2 \alpha + \cos^2 \alpha = 1$ ,
	- (b)  $|\sin \alpha| \leq 1, |\cos \alpha| \leq 1,$
	- (c)  $\cos \alpha = \cos(-\alpha)$ ,  $\sin \alpha = -\sin(-\alpha)$ ,

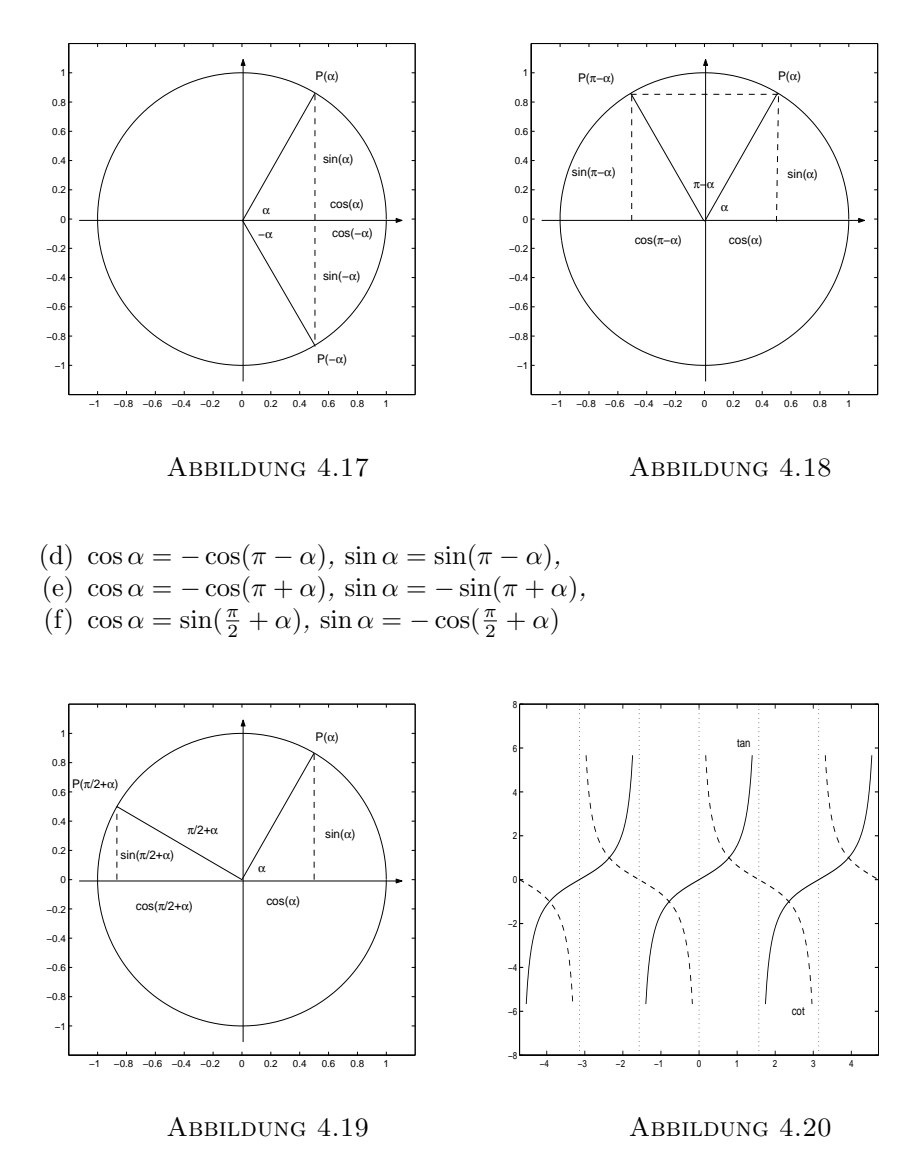

SATZ 3.2 (Additionstheorem). Für alle  $\alpha$ ,  $\beta \in \mathbb{R}$  gilt:

$$
\sin(\alpha \pm \beta) = \sin \alpha \cos \beta \pm \cos \alpha \sin \beta
$$
  

$$
\cos(\alpha \pm \beta) = \cos \alpha \cos \beta \mp \sin \alpha \sin \beta.
$$

Aus Sinus und Kosinus leiten sich noch folgende Funktionen ab: DEFINITION 3.2. (Tangens, Kotangens)

(1) Tangens

$$
\tan: \begin{cases} \mathbb{R} \setminus \{ \frac{\pi}{2} + k\pi, k \in \mathbb{Z} \} & \to \mathbb{R} \\ \alpha \mapsto \frac{\sin \alpha}{\cos \alpha} & \end{cases}
$$

#### (2) Kotangens

$$
\cot\colon \begin{cases} \mathbb{R} \setminus \{0 + k\pi, k \in \mathbb{Z}\} & \to \mathbb{R} \\ \alpha \mapsto \frac{\cos \alpha}{\sin \alpha} & \end{cases}
$$

Es ist also  $\cot \alpha = \frac{1}{\tan \alpha}$ .

Man beachte aber:

SATZ 3.3. Tangens und Kotangens sind  $\pi$ -periodisch.

BEWEIS. Es genügt, sich die Behauptung für den Tangens zu überlegen. Seine  $\pi$ -Periodizität ergibt sich mit Satz 3.1 aus

$$
\tan(\alpha + \pi) = \frac{\sin(\alpha + \pi)}{\cos(\alpha + \pi)} = \frac{-\sin \alpha}{-\cos \alpha} = \tan \alpha.
$$

Abbildung 4.20 zeigt das qualitative Verhalten von Tangens und Kotangens: der Tangens ist im Intervall  $(-\frac{\pi}{2},\frac{\pi}{2})$  streng monoton steigend, der Kotangens fällt streng monoton auf  $(0,\pi)$  (wegen der  $\pi$ -Periodizität genügt es das Verhalten der Funktionen auf einem Intervall der Länge  $\pi$  anzugeben).

Satz 3.4. Sinus, Kosinus, Tangens und Kotangens sind stetige Funktionen.

Zwischen den trigonometrischen Funktionen und der Geometrie rechtwinkeliger Dreiecke besteht ein enger Zusammenhang. Betrachten wir ein rechtwinkeliges Dreieck mit Hypothenuse c und den Katheten a und b, die Hypothenuse schließe mit der Kathete b einen Winkel  $\alpha$  ein (man nennt dann b die Ankathete und a die Gegenkathete), vgl. Abbildung 4.21. Der Einheitskreis schneidet die Hypothenuse die Hypothenuse im Punkt  $P(\alpha)$ . Aus der Ähnlichkeit der Dreiecke  $AQP(\alpha)$  und ACB ergeben sich die Beziehungen

$$
c: 1 = b: \cos \alpha
$$
, also  $\cos \alpha = \frac{b}{c}$ ,  
\n $c: 1 = a: \sin \alpha$ , also  $\sin \alpha = \frac{a}{c}$ .

Für den Tangens bzw. Kotangens folgt dann

$$
\tan \alpha = \frac{a}{b}, \qquad \cot \alpha = \frac{b}{a}.
$$

Aus den Graphen der Winkelfunktionen liest man ab, daß die Einschränkungen

 $\sin: \quad [-\frac{\pi}{2}, \frac{\pi}{2}] \rightarrow [-1, 1]$ cos:  $[0, \pi] \to [-1, 1]$ tan:  $\frac{\pi}{2}, \frac{\pi}{2}$   $\rightarrow \mathbb{R}$ cot:  $(0, \pi) \to \mathbb{R}$ 

Bijektionen sind und daher Umkehrfunktionen, die sogenannten Arcusfunktionen, besitzen. Sinus und Tangens sind auf den angegebenen Intervallen streng monoton steigend, Kosinus und Kotangens streng monoton fallend. Nach Satz 2.4 überträgt sich die Monotonie auf die Arcusfunktionen.

Definition 3.3. (Arcusfunktionen)

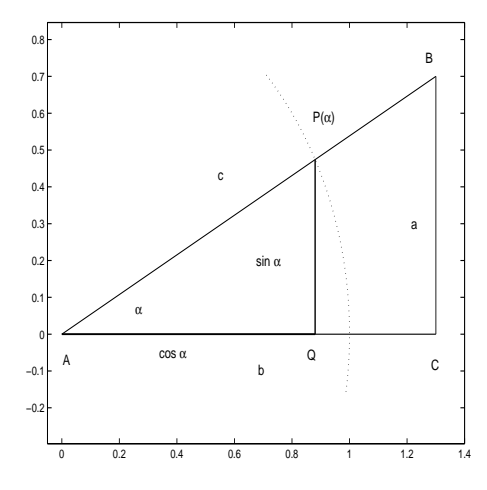

Abbildung 4.21

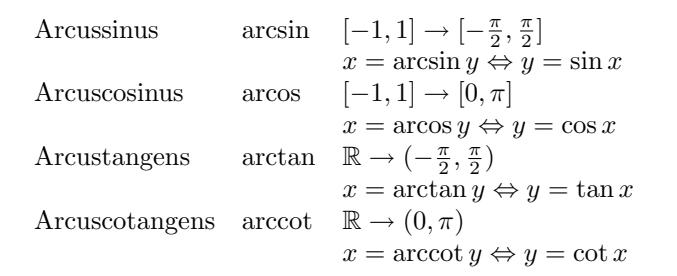

Die Abbildungen 4.22 und 4.23 veranschaulichen den Zusammenhang zwischen Sinus, Cosinus und Arcussinus bzw. Arcuscosinus, die Abbildungen 4.24 und 4.25 stellen Tangens, Cotangens und Arcustangens bzw. Arcuscotangens dar.

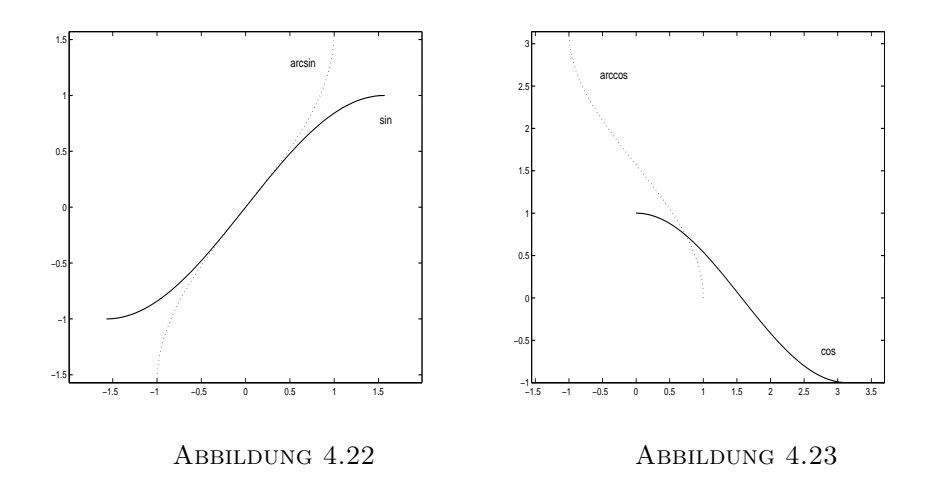

Bemerkung 3.1. In der Mathematik werden Winkel im Zusammenhang mit den trigonometrischen Funktionen stets im Bogenmaß angegeben. Auf einem Taschenrechner hat man fast immer die Möglichkeit, zwischen verschiedenen Einheiten (Grad, Radiant, Neugrad) zu wählen. Da auf das Rücksetzen der Einheit oft vergessen wird, ist es sinnvoll, beispielsweise die Relation  $sin \pi = 0$  oder  $\sin 90^\circ = 1$  zu überprüfen.

3.1. Polarkoordinaten. Ein Punkt in der Ebene ist nicht nur durch seine kartesischen Koordinaten eindeutig festgelegt, sondern auch durch seinen Abstand r vom Ursprung und dem Polarwinkel  $\varphi$ , das ist der Winkel, gemessen entgegen dem Uhrzeigersinn, zwischen der positiven x-Achse und der Geraden, welche den Punkt mit dem Ursprung verbindet. Dieser Winkel ist nur bis auf Vielfache von  $2\pi$  eindeutig bestimmt. Meist wählt man  $\varphi \in [0, 2\pi]$ . Man nennt das geordnete Paar  $(r, \varphi)$ Polarkoordinaten des Punktes  $(x, y)$ . Aus der Abbildung 4.26 liest man folgenden Zusammenhang zwischen den Polar- und kartesischen Koordinaten eines Punktes der Ebene ab:

$$
x = r \cos \varphi,
$$
  

$$
y = r \sin \varphi.
$$

Die Berechnung der Polarkoordinaten aus den Kartesischen Koordinaten ist (theoretisch) etwas komplizierter: p

$$
r = \sqrt{x^2 + y^2},
$$
  
\n
$$
\varphi = \begin{cases}\n\arctan \frac{y}{x} & x \neq 0, x > 0, \\
\frac{\pi}{2}, & x = 0, y > 0, \\
\arctan \frac{y}{x} + \pi & x < 0, y \neq 0, \\
\frac{3\pi}{2}, & x = 0, y < 0, \\
\arctan \frac{y}{x} + 2\pi, & x > 0, y < 0.\n\end{cases}
$$

In der Praxis ist es jedoch nicht notwendig, die Unterscheidung, in welchem Quadrant der Punkt liegt, selber durchzuführen, da die Konversion von kartesischen auf Polarkoordinaten auf jedem besseren Taschenrechner bereits implementiert ist.

3.2. Schwingungsvorgänge. Zahlreiche Schwingungsvorgänge haben einen sinusförmigen Verlauf. Sie können modelliert werden durch

$$
f(t) = c + A\sin(\omega t + \phi)
$$

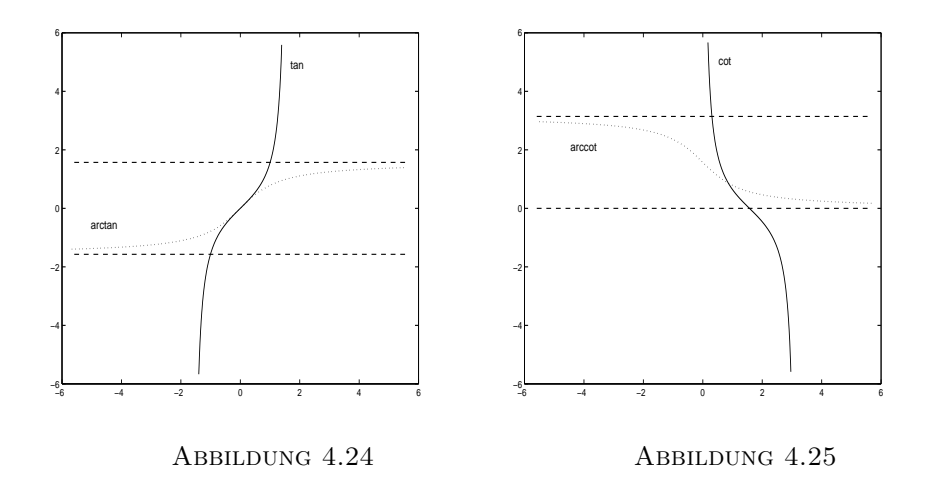

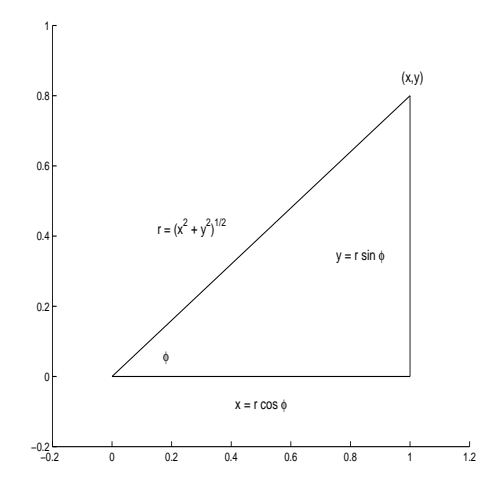

Abbildung 4.26

mit nicht negativen Konstanten  $A$  und  $\omega$ . Dabei bedeutet

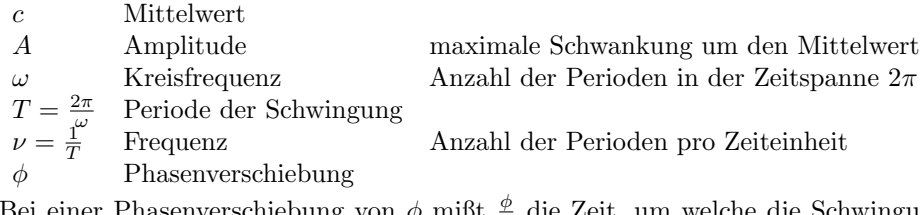

Bei einer Phasenverschiebung von  $\phi$  must ω die Zeit, um welche die Schwingung f der reinen Sinusschwingung sin  $\omega t$  voraus- bzw. nacheilt.

Beispiel 3.1. Man bestimme die Parameter der Schwingung in Abbildung 4.27.

Lösung. In Abbildung 4.27 ist durchgezogen die Originalschwingung, und punktiert die nicht verschobene Sinusschwingung gleicher Frequenz gezeichnet. Man erkennt, daß die Schwingung um den Mittelwert  $c = 0.8$  erfolgt, die maximale Auslenkung beträgt  $A = 1$ . Zur Bestimmung der Periode T liest man den Abstand der angedeuteten Nullstellen ab, also

$$
T\approx 2.1.
$$

Daraus errechnen sich die Frequenz und die Kreisfrequenz

$$
\nu = \frac{1}{T} \approx 0.48, \qquad \omega = \frac{2\pi}{T} \approx 3.
$$

Zur Bestimmung des Phasenwinkels schreibt man die Schwingung in der Form

$$
f(t) = c + A \sin(\omega(t - t_0)),
$$

wobei  $t_0$  die erste Nullstelle von f bezeichnet, welche links oder rechts von  $t = 0$ , der Nullstelle der nicht verschobenen Sinusschwingung, liegt.

Man stellt also die Phasenverschiebung in der Form

$$
\phi=-\omega t_0
$$

dar. Die Schwingung f hat eine derartige Nullstelle bereits bei  $t = -1.5$ . Daher läuft sie der Sinusfunktion um 1.5 Zeiteinheiten vor. Dies ergibt einen positiven Phasenwinkel (Phasenvorlauf) um

$$
\phi \approx -3(-1.5) = 4.5.
$$

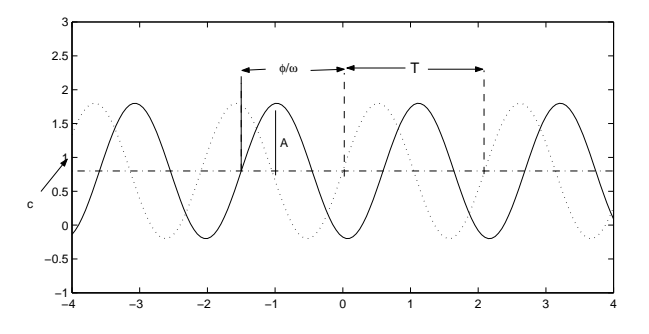

ABBILDUNG 4.27

Man könnte aber auch sagen: Erst zur Zeit  $t_0 = 0.6$  hat f eine Nullstelle, die sie mit positiver Steigung durchläuft, sie läuft also der Sinusfunktion nach. Dies ergibt einen negativen Phasenwinkel (Phasennachlauf) von

$$
\phi = -\omega t_0 \approx -3 \cdot 0.6 = -1.8.
$$

Bogenmaße, die sich um 2 $\pi$  unterscheiden, beschreiben aber denselben Winkel. Beachten Sie: 4.5 − (−1.8) ≈ 2π. Man kann die Schwingung f also beschreiben durch

$$
f(t) = 0.8 + \sin(3t + 4.5),
$$

 $f(t) = 0.8 + \sin(3t - 1.8).$ 

aber auch durch

Oft verwendet man auch anstelle des Phasenwinkels eine Kombination von Sinus und Cosinus. SATZ 3.5. Es gilt

$$
A\sin(\omega t + \phi) = p\sin(\omega t) + q\cos(\omega t)
$$

mit

$$
p = A\cos(\phi), \qquad q = A\sin(\phi)
$$

Umgekehrt ist

$$
A = \sqrt{p^2 + q^2}
$$

(Die Bestimmung des Phasenwinkels ist etwas komplizierter).

Natürlich sind nicht alle Schwingungsvorgänge reine Sinuschwingungen. Man kann allerdings zeigen, daß sich alle Funktionen von praktischer Bedeutung durch Überlagerung von passenden Sinusschwingungen aufbauen lassen. Als Beispiel gehen wir von einer Rechteckfunktion f mit der Frequenz und Amplitude 1 aus. In der Graphik 4.28 sieht man die Funktionen

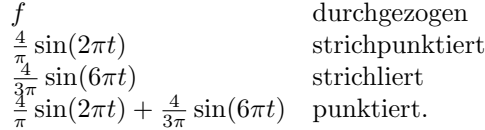

Wir sehen, daß die Sinusfunktion  $sin(2\pi t)$  dieselbe Frequenz wie die Rechteckschwingung hat, aber die Rechteckform nur sehr schlecht wiedergibt. Durch Uberlagerung einer Sinusschwingung mit ¨ der dreifachen Frequenz ergibt sich eine periodische Funktion, die sich dem Rechteck deutlich besser angleicht. Die zweite Graphik entsteht, wenn man die Oberwellen mit der 5-fachen bis 11-fachen Frequenz hinzunimmt. Man wird daher vermuten, daß die Anpassung umso besser ist, je mehr Sinusschwingungen überlagert werden.

¤

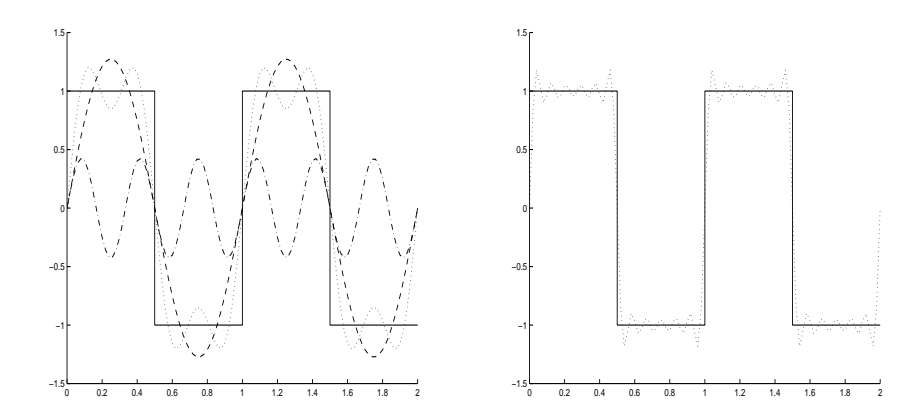

Abbildung 4.28

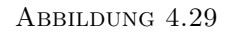